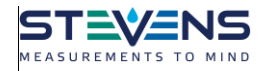

**Note:** It is recommended to keep the HydraProbe on its defaults and use only the "aM!" or "aC!" to retrieve data.

SDI-12 (serial data interface at 1200 baud) communications protocol allows compatible devices to communicate with each other. More information about SDI-12 can be found at [http://www.sdi-](http://www.sdi-12.org/)[12.org/.](http://www.sdi-12.org/)

## **SDI-12 Wiring Information**

The SDI-12 HydraProbe has three wires. The default address is "0".

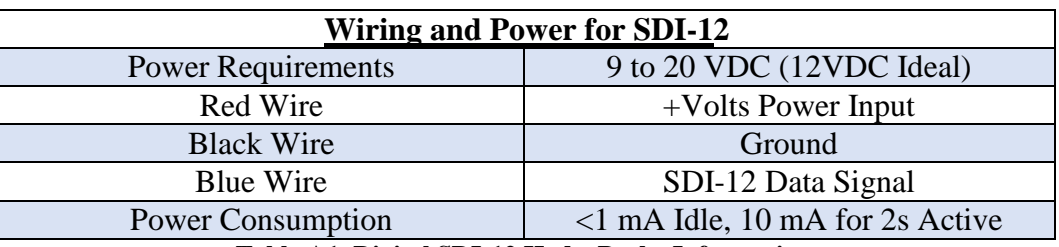

**Table A1. Digital SDI-12 HydraProbe Information.**

## **Addressing an SDI-12 Sensor**

It is important to note that each SDI-12 sensor must have its own unique address. The default address for the HydraProbe is "0". Use SDI-12 "Transparent Mode" to issues commands.

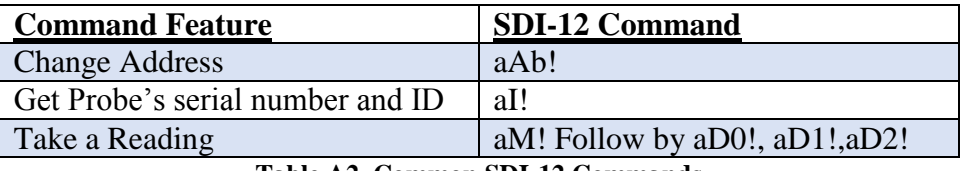

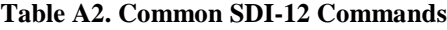

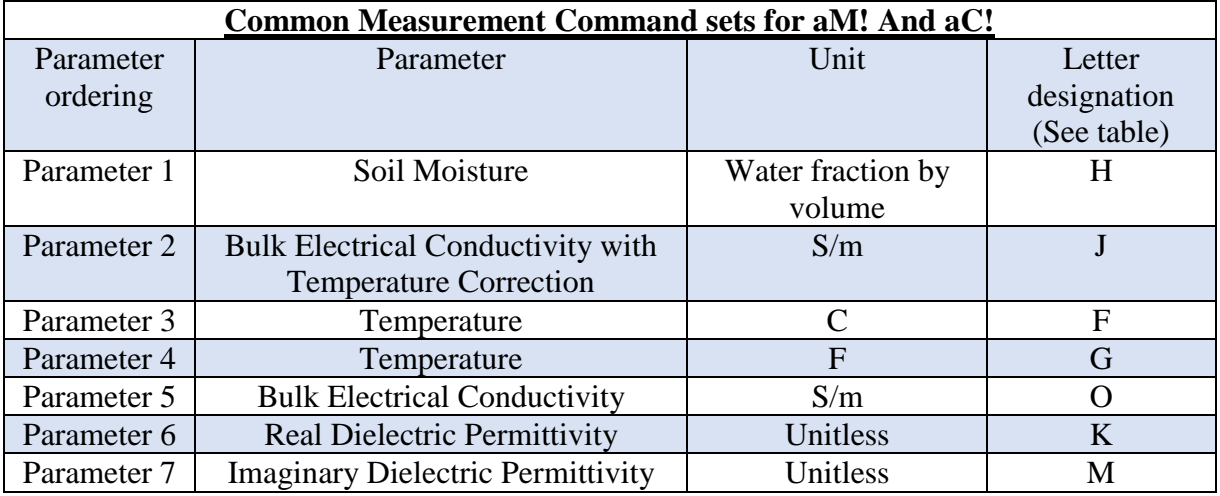

## **Table A3. Common Commands.**

<sup>1</sup>2.8 and 2.7 firmware versions have a different array of C commands. Contact Stevens for more information.